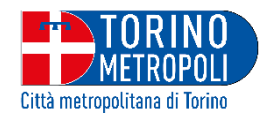

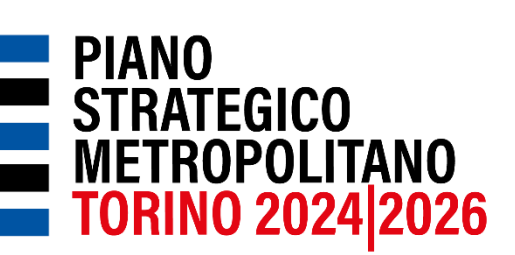

# **EVENTO DI CO-PIANIFICAZIONE: DALLE STRATEGIE ALLE AZIONI**

**5 DICEMBRE 2023 DALLE ORE 9.30 ALLE ORE 13.00 | SEDI DISLOCATE |** 

# **PIATTAFORMA ONLINE**

La Città Metropolitana di Torino invita tutto il territorio a prendere parte all'incontro pubblico di copianificazione, nell'ambito del processo partecipativo finalizzato alla definizione del nuovo Piano Strategico Metropolitano (PSM) 2024-2026.

L'obiettivo dell'incontro è avviare un confronto sulle strategie da implementare con la prossima programmazione, ragionando sulla declinazione territoriale delle stesse. La discussione prenderà avvio dalla presentazione dalle strategie riviste da Città Metropolitana alla luce dell'analisi di IRES Piemonte – circa il riorientamento del PSM verso lo sviluppo sostenibile (in coerenza con le missioni delineate dall'Agenda Metropolitana per lo Sviluppo Sostenibile) - e del quadro condiviso delle nuove esigenze emerso dalle interviste alle principali categorie di attori territoriali e dall'evento di ascolto "Forum metropolitano" del 10 novembre.

L'incontro sarà strutturato dividendo il pubblico in tavoli di lavoro che rispecchiano la suddivisione per Zone omogenee dell'area metropolitana e che si svolgeranno simultaneamente e in presenza in diverse sedi dislocate sul territorio. Il pubblico potrà partecipare a un singolo tavolo di discussione, scelto al momento dell'iscrizione in base alla propria Zona di riferimento, secondo la seguente suddivisione:

- **Zona 1 Torino Città, Zona2 Area Metropolitana Torino Ovest, Zona 3 Area Metropolitana Torino Sud** e **Zona 4 Area Metropolitana Torino Nord** *- Sede: Città Metropolitana di Torino*
- **Zona 5 Pinerolese -** *Sede: Comune di Pinerolo*
- **Zona 6 Valli di Susa e Sangone-** *Sede: Comune di Condove*
- **Zona 7 Ciriacese-Valli di Lanzo e Zona 8 Canavese occidentale-** *Sede: Comune di Ciriè*
- **Zona 9 Eporediese e Zona 10 Chivassese-** *Sede: Comune di Strambino*
- **Zona 11 Chierese-Carmagnolese -** *Sede: Comune di Riva presso Chieri*

Ciascun tavolo prevederà **due sessioni di discussione**: la prima volta a individuare le strategie del PSM maggiormente rilevanti per ogni Zona omogenea, la seconda volta a riflettere su come le strategie individuate si possano declinare sul territorio e su cosa sia necessario per la loro implementazione. Le sessioni di discussione saranno facilitate da figure esperte, che riporteranno nella plenaria conclusiva i risultati emersi.

## **Istruzioni per partecipare all'incontro in presenza**

Per prendere parte alla discussione e al confronto, è richiesta la partecipazione in presenza in una delle sedi individuate. A tal riguardo, è necessario compilare il form di iscrizione, a seconda della Zona omogenea di appartenenza, ad uno dei seguenti link:

- **Zona 1, 2, 3 e 4**: <https://www.eventbrite.it/e/761077612627?aff=oddtdtcreator> Sede: Città Metropolitana di Torino, Corso Inghilterra, 7 10138 Torino
- **Zona 5**: <https://www.eventbrite.it/e/761075716957?aff=oddtdtcreator> Sede: Comune di Pinerolo - Sala rappresentanze, Piazza Vittorio Veneto, 10064 Pinerolo
- **Zona 6**: <https://www.eventbrite.it/e/761068936677?aff=oddtdtcreator> Sede: Comune di Condove - Salone della Biblioteca Civica, Via Roma, 1 10055 Condove
- **Zona 7 e 8**: <https://www.eventbrite.it/e/761071042977?aff=oddtdtcreator> Sede: Comune di Ciriè - Sala Giunta - Palazzo dei Marchesi D'Oria, Via Dante Alighieri, 6 10073 Ciriè
- **Zona 9 e 10**: <https://www.eventbrite.it/e/761074824287?aff=oddtdtcreator> Sede: Comune di Strambino - Salone Consiliare, Piazza Municipio, 1 10019 Strambino
- **Zona 11**: <https://www.eventbrite.it/e/758795346307?aff=oddtdtcreator> Sede: Comune di Riva presso Chieri - Salone delle Feste, Piazza della Parrocchia, 4 10020 Riva presso Chieri

### **Istruzioni per partecipare all'incontro su Zoom**

Per chi non potesse partecipare in presenza, sarà data la possibilità di ascoltare da remoto la plenaria di introduzione ai lavori e la restituzione delle sessioni di discussione. Anche in questo caso, è necessario compilare il form di iscrizione al seguente link:

### [https://us06web.zoom.us/meeting/register/tZMuf-GvqjoiGtfok6\\_tNZW\\_y2mAc-uHX3je](https://us06web.zoom.us/meeting/register/tZMuf-GvqjoiGtfok6_tNZW_y2mAc-uHX3je)

Una volta confermata la propria iscrizione, verrà inviato presso la mail inserita nel form il link personale ed univoco attraverso cui accedere alla conferenza. Per partecipare efficacemente all'incontro, è consigliato collegarsi tramite pc/mac utilizzando la versione più aggiornata della piattaforma Zoom, scaricabile sul sito della piattaforma. Al momento dell'acceso verrà chiesto di autorizzare la piattaforma all'utilizzo della telecamera e del microfono.